## 熊工メール登録の仕方

本校では、学校からの一斉メール配信システム「熊工メール」を導入して います。緊急時の連絡等に大変便利ですので御案内します。

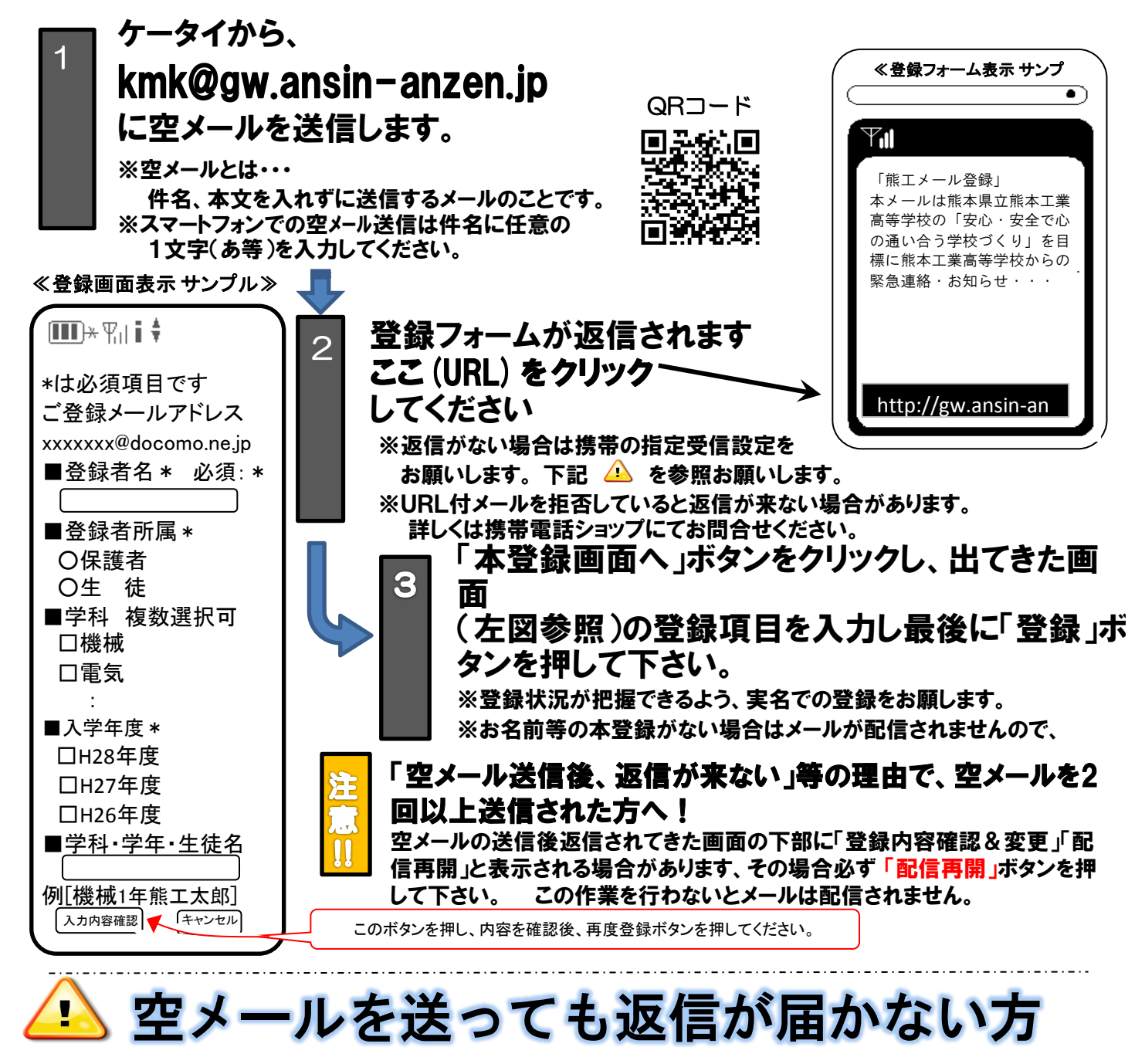

ドメイン指定受信設定の方法はこちら | 不応する所 協賛事業所募集中

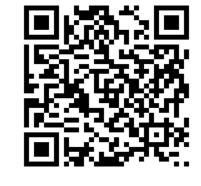

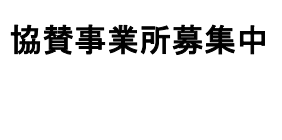

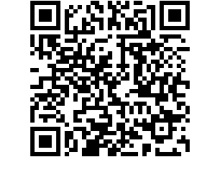

※URL付メールも受信許可に、auの場合「なりすまし規制」を「中」以下に設定してください。

設定方法がお分かりにならない場合は、この用紙をお持ちになり携帯電話各ショップに、設定をお願いしてください。

- ≪携帯ショップスタッフの方へ、下記の2つの設定をお願いします。≫
	- ① ドメイン(anzen.jp)指定受信の設定をお願いします。 (メールアドレス指定ではありません。)
	- ② URL付メール受信許可の設定をお願いします。
	- ③ **au**の場合「なりすまし規制」を「中」以下に設定して下さい。

上記以外でのお問い合わせは、メールで(<u>info@tmix.co.jp</u>)へ、

**tmix.co.jp** のドメインからメールを受信できるよう設定し、

①学校名(○○市立) ②お名前③電話番号 ③お問い合わせ内容 を記入の上お問い合わせ下さい。

株式会社テクノミックス

## <留意事項>

①登録された個人情報は、配信以外に使用することはありません。

 ②受信には通常のメール受信料がかかります。 ③メールアドレスを変更された場合は、再度空メールを送り再登録してください。

④登録は本校関係者に限らせて頂きます。

 ⑤メールシステムの利用料は、下記3社の協賛により無料ですが2ヶ月に1~2度、協賛頂いている旨の お知らせメールを配信します。協賛企業に個人情報が開示されることはありません。

「熊工メール」 協賛企業様

熊本日日新聞社県庁前販売センター ゆめタウン大江 KDS熊本ドライビングスクール